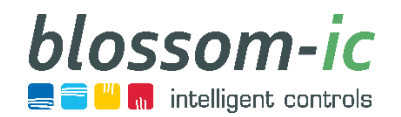

## Zentrale Steuereinheit Gateway GT-100 schwarz (GS-3996)

**Technische Daten:**  Umgebungstemperatur: 0 ~ 50 °C **Abmessung: L113 x B73 x H35 (mm)**  Schutzklasse/ Schutzart: IP 30 blossom-ic RF: 2.4 GHz, ISM Band, 16 Kanäle

## **Zu beachten:**

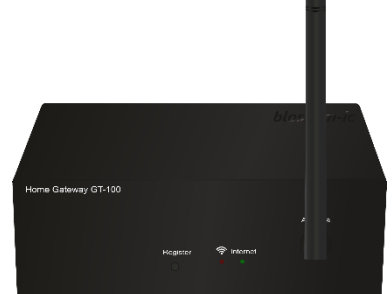

Für Produkte mit dem hydraulischen Abgleich und Smart Home Erweiterungen.

- Der ideale Installationsort für das Gateway ist die Mitte des Objektes.
- Vermeiden Sie die Installation des Gateways in der Nähe von anderen drahtlosen Geräten. Ein Abstand von 50 cm sollte mindestens eingehalten werden.
- Vermeiden Sie die Platzierung der Antenne in der Nähe von einem Metallregal oder einem Schrank aus Metall.
- Automatische IP-Erkennung beim Anschluss ans Internet.
- Automatische Sprach- und Ländererkennung beim Anschluss ans Internet.
- Internet Kabel RJ45 über LAN-Anschluss.
- Bei der Erstinstallation sollte das Gateway am Internet angeschlossen sein, sodass das Gateway die neuste Firmware erhält.
- Selbst bei Internetausfall kommunizieren die Thermostate untereinander weiter, lediglich die Steuerung über die App ist nicht möglich.
- Sollte keine Internetverbindung hergestellt werden können (Grüne Diode muss durchgängig leuchten), prüfen Sie bitte die Internetverbindung.
	- o (Ggf. wird das Gateway in einem Netzwerk, in der das Gateway eine feste IP-Adresse benötigt, installiert.)

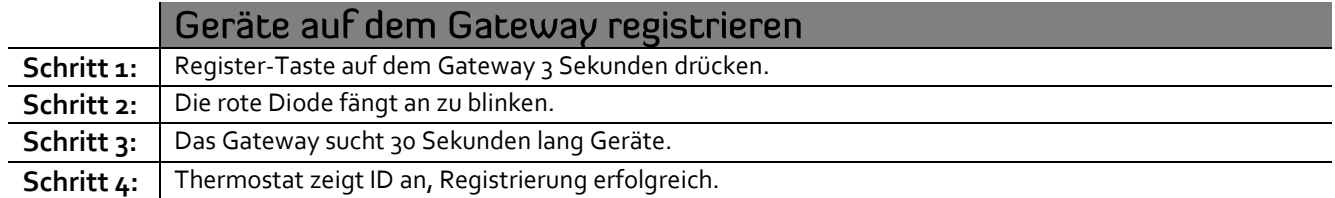